# Python 3 エンジニア認定基礎試験用模擬試験

Python 3 エンジニア認定基礎試験の模擬試験です。 試験については、下記を参照してください。

- <https://www.pythonic-exam.com/exam/basic>
- 1. Pvthonの特徴として誤っているものを選択してください (1つ選択)

A. 変数や引数の宣⾔が不要である

B. 複数の文のまとまりをカッコで表現する

C. コンパイルが不要なインタープリター言語である

D. 配列や集合やディクショナリなど汎用的なデータ型を組み込みで使える

2. Pythonのインタープリターの特徴として正しいものを選択してくださ い(1つ選択)

A.python -c モジュール名でモジュールのソースファイル名を完全な形で指定したかのように実行できる

B. インタープリターの引数は、sysモジュールのargs属性で取得できる

C. インタープリターを対話モードで起動すると、プロンプトが>>のように表示される

D. インタープリターを終了するには、ファイル終端キャラクタ (WindowsではCtrl+Z) を入力するか quit()を⼊⼒する

3. 文字列の定義として誤っているものを選択してください(1つ選択)

```
A. s = "It's OK."
```
- B.  $s =$  '''1. one\n2. two'''
- $C. s = 'one' 'two'$

```
D. s = ""Hi!""
```
4. 次のコードを実行した結果として表示されるものを選択してください (1つ選択)

```
it = "telescope"
print(it[6:] + it[2:5])
```
A. telescles

B. copeeles

C. opeles

5. name [-3:-1]の実行結果が"al"になるとき、nameの作成方法とし て正しいものを選択してください (1つ選択)

- A. name  $=$  "small"
- $B.$  name  $=$  "calorie"
- $C.$  name  $=$  "aluminum"
- D. name = "oriental"

# 6. 次のコードを実行した結果として表示されるものを選択してください (1つ選択)

 $ch1 = "1"$  $ch2 = "3"$  $print(ch1 * 2 + ch2)$ 

A. 5

- B. 23
- C. 113
- D. 123

7. 文字列やリストの特徴として正しいものを選択してください (1つ選 択)

- A. ⽂字列は可変体で、リストも可変体である
- B. ⽂字列は可変体で、リストは不変体である
- C. ⽂字列は不変体で、リストは可変体である
- D. ⽂字列は不変体で、リストも不変体である
- 8. 次のコードを実行した結果として表示されるものを選択してください (1つ選択)

```
month, day = 12, 24
a, b = day + 1, (month + 1) % 12
print(a, b)
```
### A. 13 1

B. 13 25

C. 25 1

D. 25 13

# 9. 次のコードを実行した結果として表示されるものを選択してください (1つ選択)

```
types = ["float", "int", "str"]
for t in types:
    if len(t) == 3:
         print(t)
```
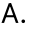

int str

### B.

float int str

C.

int str

D.

float int str

# 10. 次のコードを実行して期待する結果が表示されるとき、空欄のに入る 記述として正しいものを選択してください(1つ選択)

```
numbers_list = [[1, 3, 5], [1, 2, 3]]
for numbers in numbers_list:
      print(numbers, end=" ")
     \left( \overline{1}\right)
```
【期待する結果】

[1, 3, 5] All numbers are odd [1, 2, 3] Even numbers found

```
 for number in numbers:
    if number % 2 == 0:
         print("Even numbers found")
     else:
         print("All numbers are odd")
```
B.

```
 for number in numbers:
    if number % 2 == 0:
         print("Even numbers found")
         break
     else:
         print("All numbers are odd")
```
C.

```
 for number in numbers:
    if number % 2 == 0:
         print("Even numbers found")
 else:
     print("All numbers are odd")
```
D.

```
 for number in numbers:
    if number % 2 == 0:
         print("Even numbers found")
         break
 else:
     print("All numbers are odd")
```
11. 次のコードを実行した結果として表示されるものを選択してください (1つ選択)

```
def calc(value, x=2):
     return value ** x
```
 $print(calc(2, 3) * calc(3))$ 

A. 9

B. 18

C. 36

D. 72

### 12. 次のコードを実行してHello! Good bye! が表示されるとき、空 欄①、②に⼊る記述の組み合わせとして正しいものを選択してください (1つ選択)

```
def greeting(\odot, \odot):
     for message in messages:
         print(message, **options)
greeting("Hello", "Good bye", end="! ")
```
A. ① \*messages ② \*options

B. ① \*messages ② \*\*options

C. ① \*\*messages ② \*options

D. ① \*\*messages ② \*\*options

13. 次のコードの空欄①、②、③に⼊る引数の説明の組み合わせとして正 しいものを選択してください(1つ選択)

def greeting( $\odot$ , /,  $\odot$ , \*,  $\odot$ ): pass

A. ① 位置のみ ② 位置またはキーワード ③ キーワードのみ

B. ① 位置のみ ② キーワードのみ ③ 位置またはキーワード

C. ① キーワードのみ ② 位置のみ ③ 位置またはキーワード

D. ① 位置またはキーワード ② 位置のみ ③ キーワードのみ

14. 次のコードの関数の使い方として誤っているものを選択してください (1つ選択)

def greeting(\*messages, to=None): pass

```
A. greeting("Hello")
```
B. greeting("Hello", to="Taro")

C. greeting(to="Taro", "Hello")

```
D. greeting("Hello", "Good bye")
```
15. 次のコードを実行してcarrot,tomatoが表示されるとき、空欄のに 入る記述として正しいものを選択してください(1つ選択)

```
vegetables = ["carrot", "tomato"]
options = \{ "sep": "," \}print(①)
```
A. vegetables, options

- B. vegetables, \*options
- C. \*vegetables, \*options

D. \*vegetables, \*\*options

16. 次のコードを実行した結果として表示されるものを選択してください (1つ選択)

```
address = ["hokkaido", "mie", "akita"]
address.sort(key=lambda s: len(s))
print(address)
```
A. ['akita', 'hokkaido', 'mie']

- B. ['hokkaido', 'akita', 'mie']
- C. ['mie', 'akita', 'hokkaido']
- D. ['mie', 'hokkaido', 'akita']

```
17. ドキュメンテーション⽂字列の慣習として誤っているものを選択して
ください (1つ選択)
```
A. 1行目に簡潔な説明などを書く

B. 1行目は大文字ではじめて、ピリオドで終わらせる

C. 続きを書く場合、2⾏⽬に詳細な説明を書く

D. 詳細な説明として、呼び出し方法や副作用などを書く

### 18. 次のコードを実行した結果として表示されるものを選択してください (1つ選択)

```
vegetables = ["tomato"]
vegetables.append("carrot")
vegetables.append("potato")
vegetables.reverse()
vegetables.pop()
vegetables.pop()
print(vegetables)
```
A. []

B. ['carrot']

C. ['potato']

D. ['tomato']

### 19. 次のコードを実行した結果として表示されるものを選択してください (1つ選択)

print( $[3 * i + j + 1$  for j in range(3)] for i in range(2)])

A. [[1, 2, 3, 4, 5, 6]]

B. [[1, 2, 3], [4, 5, 6]]

C. [[1, 2], [3, 4], [5, 6]]

D. [[1], [2], [3], [4], [5], [6]]

20. 次のコードを実⾏して{2} {2, 3, 5, 7, 9, 11}が表⽰される とき、空欄①、②に⼊る記述の組み合わせとして正しいものを選択して ください(1つ選択)

```
odds = \{3, 5, 7, 9, 11\}primes = \{2, 3, 5, 7, 11\}print(\bigcirc, \bigcirc)
```
A. ① primes ^ odds ② odds & primes

B. ① primes ^ odds ② odds | primes

C. ① primes - odds ② odds & primes

D. ① primes - odds ② odds | primes

# 21. ディクショナリの作成方法として誤っているものを選択してください (1つ選択)

A. {"carrot": 80, "tomato": 100}

B. dict("carrot"=80, "tomato"=100)

C. dict([("carrot", 80), ("tomato", 100)])

D. {k: v for k, v in [("carrot", 80), ("tomato", 100)]}

## 22. 次のコードを実行して期待する結果が表示されるとき、空欄のに入 る記述として正しいものを選択してください(1つ選択)

```
vegetables = \{0: "carrot", 1: "potato", 2: "tomato"}
for kv in ①:
     print(kv)
```
### 【期待する結果】

```
(0, 'carrot')
(1, 'potato')
(2, 'tomato')
```
#### A. vegetables

- B. zip(vegetables)
- C. vegetables.items()
- D. enumerate(vegetables)

23. 次のコードを実行してTrueが表示されるとき、空欄のに入る記述と して正しいものを選択してください(1つ選択)

 $temp = 22$ print(①)

A.  $10 \le$  temp  $< 20$ 

- B. temp >= 10 or temp < 20
- C. temp  $>= 10$  and temp  $< 20$

#### D. temp  $>= 10$  and not temp  $>= 20$  or temp  $< 20$

# 24. 次のコードを実行した結果として表示されるものを選択してくださ い(1つ選択)

```
compare1 = "carrot" < "tomato" < "potato"
compare2 = [3, 2] < [3, 1, 4]compare3 = (3, 1) < (3, 1, -1)print(compare1, compare2, compare3)
```
A. False False False

B. False False True

C. False True False

D. True False False

25. 次のコードを正常に実行できるとき、空欄のに入る記述として誤っ ているものを選択してください(1つ選択)

```
import math
from math import pi
from math import pi as pai
print(①)
```
### A. pi

B. pai

C. math.pi

D. math.pai

26. 下記のディレクトリ構成のtodo\_appパッケージを使います。baseサ ブモジュールをインポートする⽅法として正しいものを選択してくださ い(1つ選択)

【ディレクトリ構成】

```
todo_app/
     __init__.py
     model/
          \_init\_.py
         base.py
```
A. import base

- B. import model.base
- C. import todo\_app.base
- D. import todo app.model.base

27. open関数のモード引数(第2引数)の特徴として誤っているものを選 択してください(1つ選択)

- A. モード引数は省略できない
- B. "rb"は、バイナリモードの読み込みの指定である
- C. "r+"は、テキストモードの読み書きの指定である

D. "a"は、テキストモードの追加書き込みの指定である

### 28. 次のコードを実行した結果として表示されるエラーを選択してくだ さい(1つ選択)

print(python\_version)

A. NameError

- C. ValueError
- D. SyntaxError

### 29. 次のコードを実行した結果として表示されるものを選択してくださ い(1つ選択)

```
numerator = 1denominator = \thetatry:
     result = numerator / denominator
except ZeroDivisionError:
     print("division by zero")
else:
     print("executed else")
finally:
     print("executed finally")
```
B. TypeError

executed else executed finally

### B.

division by zero executed else

### C.

division by zero executed finally

D.

division by zero

```
30. 次のコードを正常に実行できるとき、空欄のに入る記述として正し
いものを選択してください (1つ選択)
```

```
def divide(numerator, denominator):
     try:
         result = numerator / denominator
     except ZeroDivisionError as e:
         raise ValueError("Illegal argument") ① e
     else:
         return result
try:
```

```
result = divide(1, 0)except ValueError as e:
     print(e)
```
### A. as

B. from

C. in

D. with

# 31. 次のコードで例外時でもデータベースの終了処理を実行したいとき、 空欄①に⼊る記述として正しいものを選択してください(1つ選択)

# データベースの接続処理 ... # 略 print("Open DB") try: # データベースの処理

```
 ... # 略
\bigcap:
     # データベースの終了処理
     ... # 略
     print("Close DB")
```
A. close

```
B. ending
```
C. finally

D. terminal

### 32. 次のコードを実行した結果として表示されるものを選択してくださ い(1つ選択)

```
class Path1:
     def __init__(self, dirs):
         self.dirs = dirs
        self.\,sep = ''/'' def join(self):
         return self.sep.join(self.dirs)
class Path2(Path1):
     def __init__(self, dirs):
         super().__init__(dirs)
        self \cdot sep = "\\\pth1 = Path1(["home", "taro"])
pth2 = Path2(["users", "taro"])
print(pth1.join(), pth2.join())
```
A. home/taro users/taro

- B. home/taro users\taro
- C. home\taro users/taro

D. home\taro users\taro

33. 次のコードを実行して0 1 1 2 3 5 8が表示されるとき、空欄のに 入る記述として正しいものを選択してください(1つ選択)

```
def fibonacci(limit):
    i, j = 0, 1while i \leq l limit:
         \overline{1}i, j = j, i + j
```

```
for i in fibonacci(10):
   print(i, end=" "
```
A. push

B. return

C. send

D. yield

34. osモジュールの特徴として誤っているものを選択してください (1つ 選択)

A. os.chdir(移動先)でカレントディレクトリを変更できる

B. os.pwd()でカレントディレクトリを取得できる

C. dir(os)でosモジュールの全属性名を取得できる

D. help(os)でosモジュールのヘルプを確認できる

35. 次のファイルfile.pyを実行して['buy', 'milk'] 2/3が表示さ れるとき、実⾏⽅法の記述として正しいものを選択してください(1つ選 択)

import argparse

```
parser = argparse.ArgumentParser()
parser.add_argument("task", nargs="+")
parser.add_argument("--date")
args = parser.parse_args()
print(args.task, args.date)
```
A. python file.py buy milk 2/3

B. python file.py 2/3 buy milk

C. python file.py --date 2/3 buy milk

D. python file.py --date 2/3 "['buy', 'milk']"

### 36. 次のファイルを実⾏したとき処理される内容として正しいものを選 択してください(1つ選択)

from datetime import date def date\_str(year, month, day): """To string from year, month, date.

```
 >>> print(date_str(2024, 2, 3))
     2024-02-03
    "" "" ""
    dt = date(year, month, day) return dt.strftime("%Y-%m-%d")
import doctest
doctest.testmod()
```
A. print (date\_str(2024, 2, 3))を実行せず、何もチェックしない

B. print (date str(2024, 2, 3))を実行せず、docstringがあるかをチェックする

C. print(date\_str(2024, 2, 3))を実⾏し、エラーが発⽣するかどうかだけをチェックする

D. print(date\_str(2024, 2, 3))を実行し、出力が2024-02-03と同じかどうかをチェックする

37. 標準ライブラリの説明として誤っているものを選択してください(1 つ選択)

A. csvモジュールは、スプレッドシートなどで使⽤されているCSV形式のファイルを読み書きできる

B. emailパッケージは、電子メールのデコードやヘッダプロトコルの処理などメッセージの構築ができる

C. jsonパッケージは、JSON形式のデータを安定的にパースできる

D. sqlite1モジュールは、SQLを用いてSQLiteデータベースを更新できる

38. 次のコードを実行した結果として表示されるものを選択してくださ い(1つ選択)

```
import logging
```

```
logging.warning("Key not found")
logging.critical("Key not found")
logging.debug("Key not found")
logging.error("Key not found")
logging.info("Key not found")
```
A.

CRITICAL:root:Key not found ERROR:root:Key not found

B.

CRITICAL:root:Key not found DEBUG:root:Key not found ERROR:root:Key not found

C.

WARNING:root:Key not found CRITICAL:root:Key not found ERROR:root:Key not found

D.

WARNING:root:Key not found CRITICAL:root:Key not found DEBUG:root:Key not found ERROR:root:Key not found

39. コマンドとその説明として誤っているものを選択してください(1つ 選択)

A. pip install --file requirements.txtは、requirements.txtに記述されたパッケージをインスト ールする

B. python -m pip install --upgrade pipは、pipの最新版をインストールする

C. pip uninstall pyyamlは、pyyamlをアンインストール (削除) する

D. pip freeze > requirements.txtは、インストールされたパッケージー覧を作成し、 requirements.txtに保存する

40. 対話型インタープリターの説明として誤っているものを選択してくだ さい(1つ選択)

A. ユーザディレクトリの.python\_historyに入力のヒストリが保存される

B. 拡張されたインタープリターとして、bpythonやIPythonがある

C. if文などのブロック内で改行すると、インデントが自動的に挿入される

D. ローカル変数などを途中まで入力してTabキーを押すと、候補が表示されたり補完されたりする